## 臺南市 108 學年度精進國民中小學教師教學專業與課程品質整體推動計畫

## 國民教育輔導團科技學習領域(議題)輔導小組

#### 科技特色融入與應用彈性學習課程線上研習計畫

#### 壹、研習目的:

研發與撰寫學校彈性學習課程,發展統整性主題/專題/議題探究科技特色課程。 貳、研習對象:

有興趣於學校彈性學習課程,發展統整性主題/專題/議題探究科技特色課程的教 師。

參、研習地點與時間規劃:

一、研習地點:不拘,教師可使用桌機、筆電、平板或手機觀看,請使

用 Microsoft Teams 軟體進行(團隊代碼:8ucgp2w),如何登入請參閱附件。 二、研習時間:

109 年 3 月 24 日(研習代碼:[237240](https://e-learning.tn.edu.tw/CourseManager/CourseModify.aspx?OCID=237240) 上午 09:00~12:30)

備註:本次研習結束後,影片將上傳「<https://ppt.cc/fk5OAx> 國小彈性學習課程

融入科技及資訊教育資源網」網站,讓有興趣的教師可以進行線上學習。 肆、課程內容:

| 時間            | 課程主題                      |           | 課程簡述                                                                                                    | 講師                                           |
|---------------|---------------------------|-----------|----------------------------------------------------------------------------------------------------|----------------------------------------------|
| $08:50-09:10$ | 線上報到暨操<br>作說明             |           |                                                                                                    |                                              |
| $09:10-10:00$ | 研發與撰寫課<br>程規範             |           | 1. 總綱與領綱、議題手冊的課程<br>規範<br>2.本市彈性學習課程規畫建議措<br>施<br>3. 本市彈性學習課程設計參考指<br>引<br>4. 統整性主題/專題/議題探究式<br>課程架構與認識<br>5. 常見的探究式課程模組類型或<br>資源 | 輔導員<br>易霖<br>怡方<br>(學望)<br>主持人<br>秀梅<br>(學望) |
| 10:00~10:30   |                           | 自由研討      |                                                                                                    |                                              |
| 10:30~12:00   | 科技特色轉化<br>為探究式課程<br>架構與認識 |           | 1. 相關學校的案例分享<br>2. 科技特色轉化為課程計畫實例                                                                                                  | 輔導員<br>文凯<br>正一<br>(易霖)<br>主持人<br>信穎<br>(易霖) |
| $12:00-12:30$ |                           | 綜合座談與問題討論 |                                                                                                    |                                              |

109 年 3 月 24 日(星期二)

## 附件一:

## 臺南市科技特色融入與應用彈性學習課程研習計畫-線上研習 TEAMS 註冊開通方式

步驟一:至下面網址下載安裝 TEAMS(也可以在 google 搜尋 TEAMS 下載)

<https://products.office.com/zh-tw/microsoft-teams/download-app#desktopAppDownloadregion> 安裝完成後,桌面會出現登入畫面。

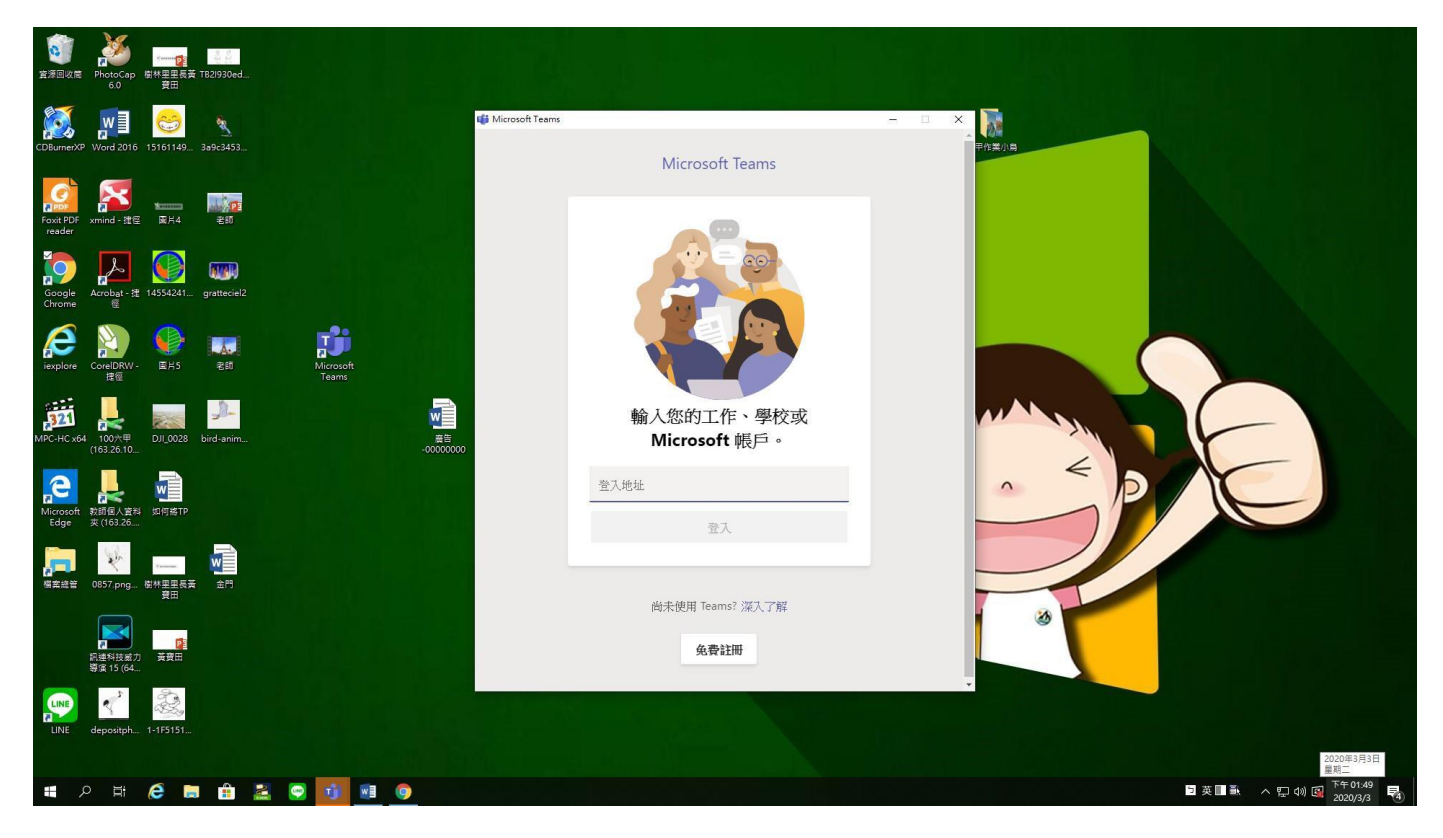

步驟二:輸入臺南市自己的 open id @tn.edu.tw (南資信箱)帳號後按登入。

# 輸入您的工作、學校或 Microsoft 帳戶。 **1.輸入** yilinteacher@tn.edu.tw **2.登入**登入

步驟三:會出現下面這個畫面,打入自己的 open id 與自己 open id 的密碼,再登入一次即

可。**Ps. @.tn.edu.tw 不用打(南資信箱的帳號密碼)**

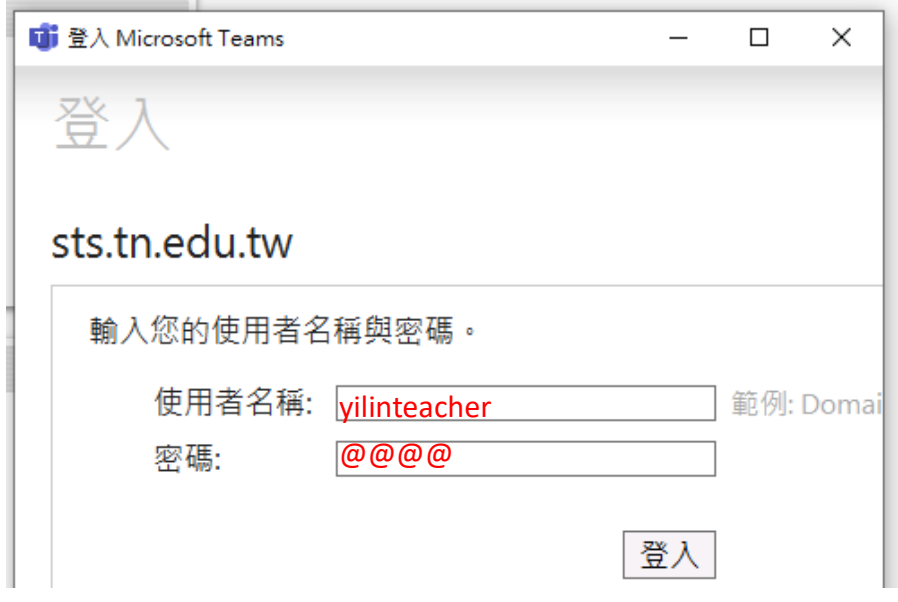

步驟四:登入後畫面。選擇團隊,會出現加入團隊的頁面,選取加入。

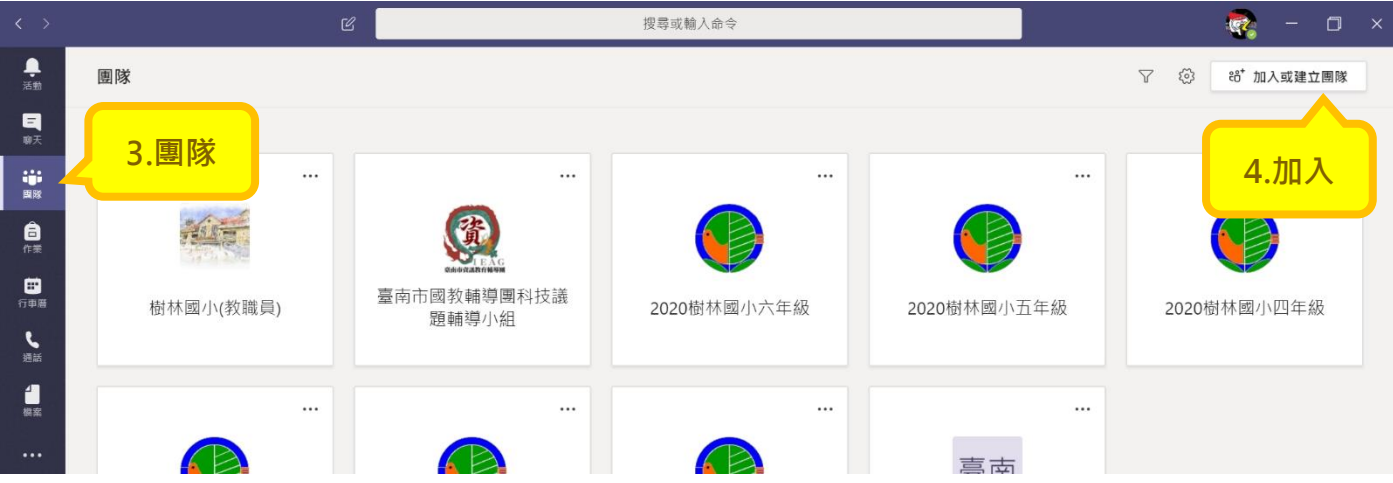

步驟五:輸入團隊代碼(團隊代碼:<mark>8ucgp2w</mark>),即可加入<u>臺南市國小彈性課程融入科技及資訊教育</u> 5 **研習**團隊群組,研習時間到,從貼文加入會議即可。

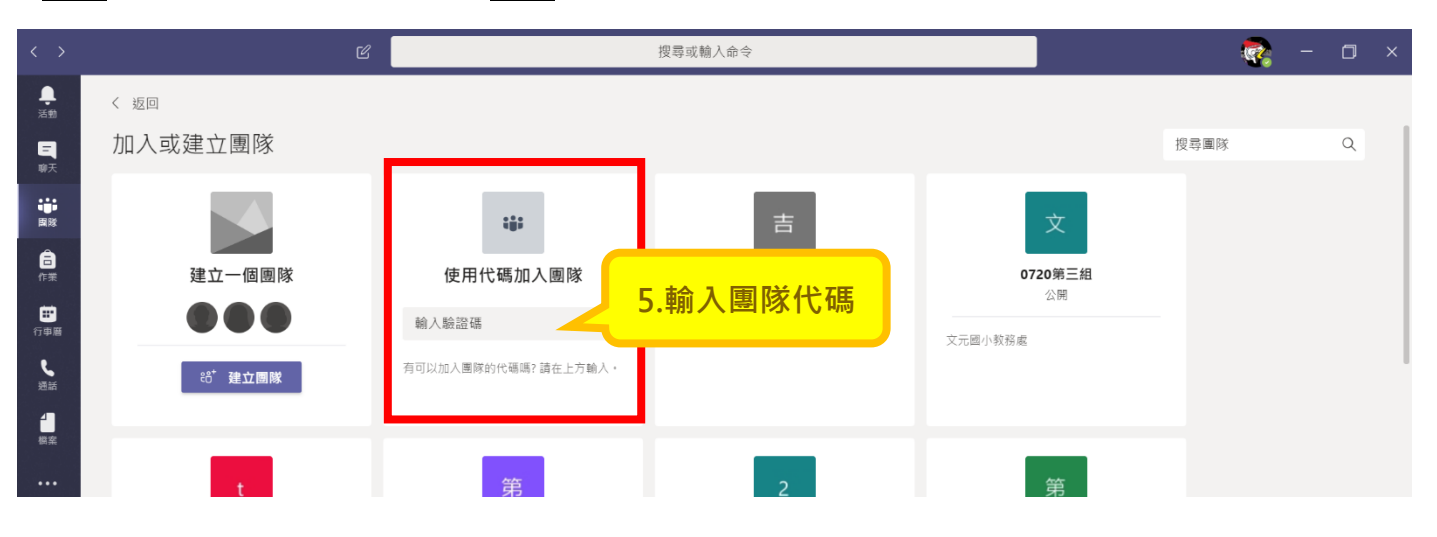